## Evaluación extraordinaria de Julio EPV - 1º de ESO

-El examen versará sobre los 9 temas teóricos incluidos en el libro de texto de SM de 1º de ESO.  **En el exámen apareceran ejercicios prácticos para los cuales es necesario el uso de: escuadra, cartabón, compás, lápiz, goma y regla, además de lápices y rotuladores de colores.**

-También se deberán presentar una serie de trabajos:

La dirección web en la que se alojan los trabajos de Julio de EPV de 1º de ESO:

## **http://www.laslaminas.es/images/cursos/primero\_eso/EPV\_trabajos\_verano\_1\_eso.pdf**

Se trata de un documento .pdf, el cual debe ser abierto por cualquier ordenador que se conecte a internet. En caso de no poder visualizarlo o abrirlo desde el ordenador se puede descargar el programa necesario de forma gratuita en: **http://get.adobe.com/es/reader**

(Es muy raro que un ordenador no tenga este programa instalado por lo que posiblemente no hará falta descargarlo)

- Si no se dispone de ordenador con impresora, o si se prefiere, se puede acudir a la conserjería del centro donde guardan una copia de los trabajos para poder ser fotocopiadas y vendidas.
- Reproduciendo u obteniendo los trabajos mediante cualquiera de las dos opciones (internet y equipo personal o conserjería) estos deberán cumplir las siguientes condiciónes indispensables:

 - **IMPORTANTE**: El archivo consta de 14 páginas: Los trabajos se pueden imprimir sobre papel de dibujo, disponible en conserjería del centro a un precio económico. No obstante también serán aceptados trabajos impresos sobre folios.

-No se admitirá como válido ningún trabajo que haya sido firmado anteriormente por el profesor.

-Las láminas deberán ser presentadas bien grapadas o encuadernadas, o dentro de una funda de plástico o carpeta. Todas y cada una de ellas deberán tener el nombre y demás datos requeridos en el cajetín pasados a tinta.

-La nota final de la evaluación de Julio provendrá de la media aritmética entre las láminas y el examen al 50%. Siendo necesario para proceder a hacer media la entrega de TODAS Y CADA UNA de las láminas propuestas.

-Los trabajos se presentarán en el aula 117 y 119, donde se llevará a cabo el exámen el día indicado por la dirección del centro.

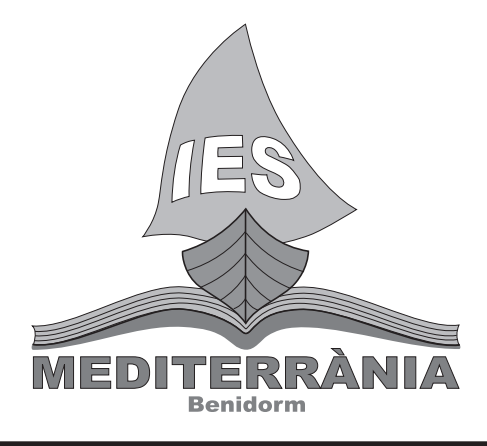

Dpto. de Artes plásticas

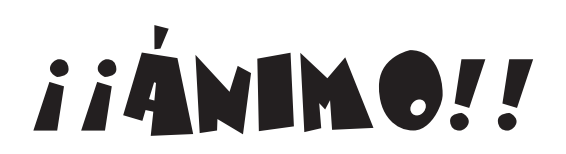

Empleando la escuadra y el cartabón rellena los tres espacios a continuación con paralelas a las direcciones dadas. Procura que la distancia entre las paralelas sea la misma que la que te da el ejercicio y presentalo acabado a tinta negra. A continuación, ayudandote de los ángulos de la escuadra y el cartabón trazarás los ángulos que se te piden en los puntos indicados sobre las rectas. NOTA: Es importante que marques cada ángulo con un arco y escribas su magnnitud al lado EJEMPLO: A- 15º (45-30 ó 60-45) B- 30º C- 45º D- 60º E- 75º (45+30) F- 90º A B C G-105º (45+60) H- 120º (suplementario de 60) I -135º (90+45, suplementario de 45) J-150º (60+90,suplementario de 30) D E F G H I JApellido Apellido, Nombr Fecha Título de la lámina Nº Lista y grupo Usos de la Escuadra y el Cartabón MEDITERRANIA

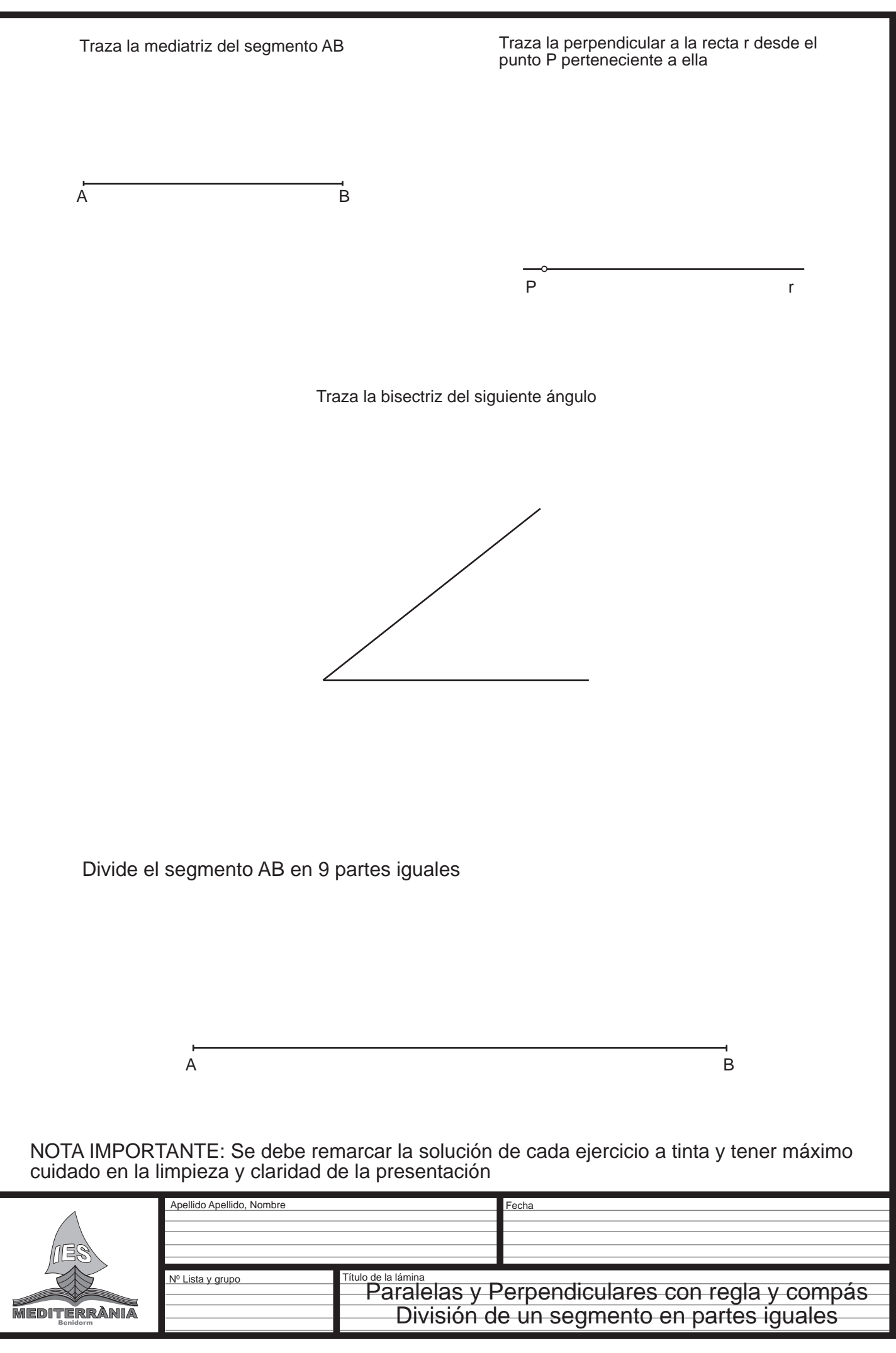

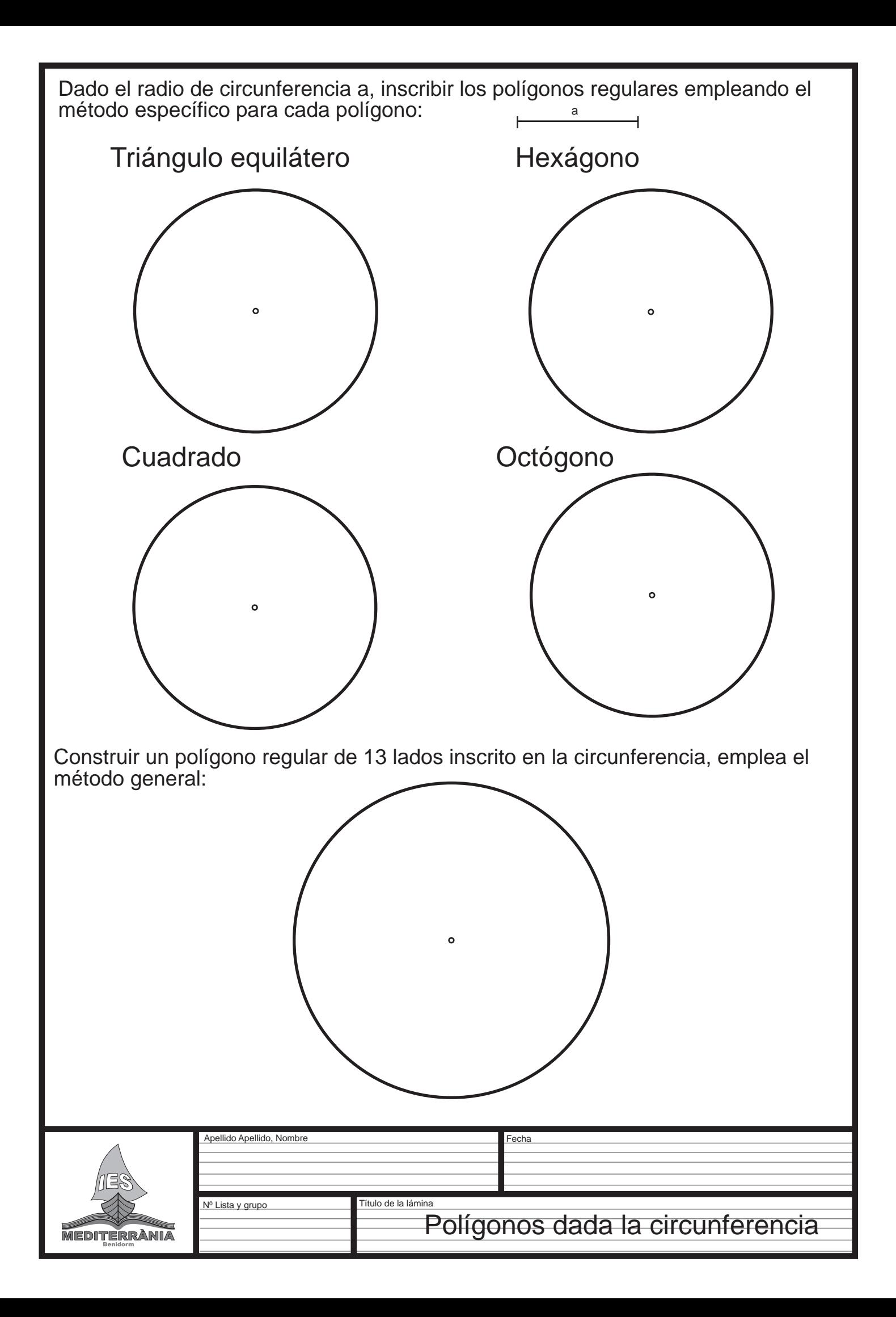

A la izquierda puedes observar cómo la flor representada está dividida por dos ejes en cuatro partes. Los ejes determinan los reflejos o simetrías, de modo que la figura está formada por una imagen reflejada cuatro veces.

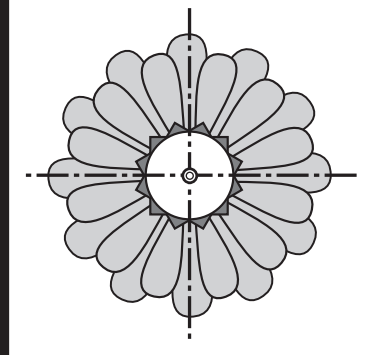

Al mismo tiempo, cada elemento de la imagen se repite o refleja a la misma distancia, con el mismo tamaño y orientación opuesta, pero al otro lado del centro donde se cortan los ejes.

Debes de completar el dibujo de la derecha reflejando la parte que ya está dibujada. Primero dibuja un reflejo de la parte que hay ya dibujada, así ya tendrás la mitad de la flor. Después podras reflejar esa mitad para completar el dibujo.

Abajo tienes que crear tu propio diseño. Intenta que sea original y diferente de los ejemplos. Puedes dibujar una rueda, una vidriera redonda con muchos elementos geométricos, etc. Dibuja primero un cuadrante y luego repite la operación que has hecho en el ejemplo.

Colorea con lápices o rotuladores los dos dibujos.

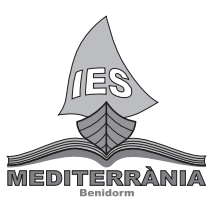

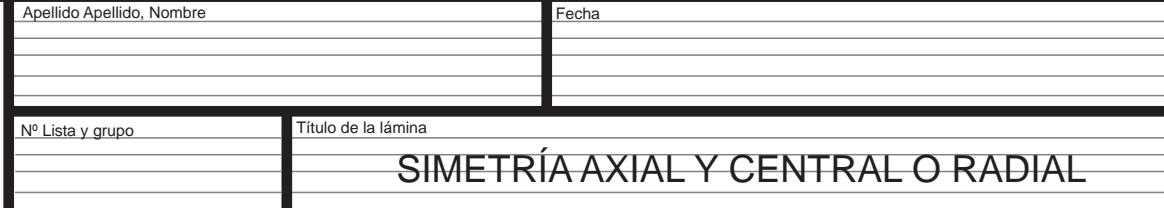

En este trabajo vas a hacer un dibujo o diseño con simetría axial. La figura principal de tu trabajo se compondrá de dos mitades las cuales son un reflejo la una de la otra.

1º- Recorta una hoja para que tenga el mismo tamaño que el espacio que tienes abajo para el trabajo.

2º- Dóblala por la mitad.

**MEDITE** 

- 3º- Recorta por el lado doblado una figura, cuanto más te esfuerces y más complicada hagas la forma recortada más interesante será tu trabajo, piensa que el recorte cuando desdobles la hoja el recorte se va a reflejar creando una figura simétrica.
- 4º- Desdobla la hoja, se mostrará la figura

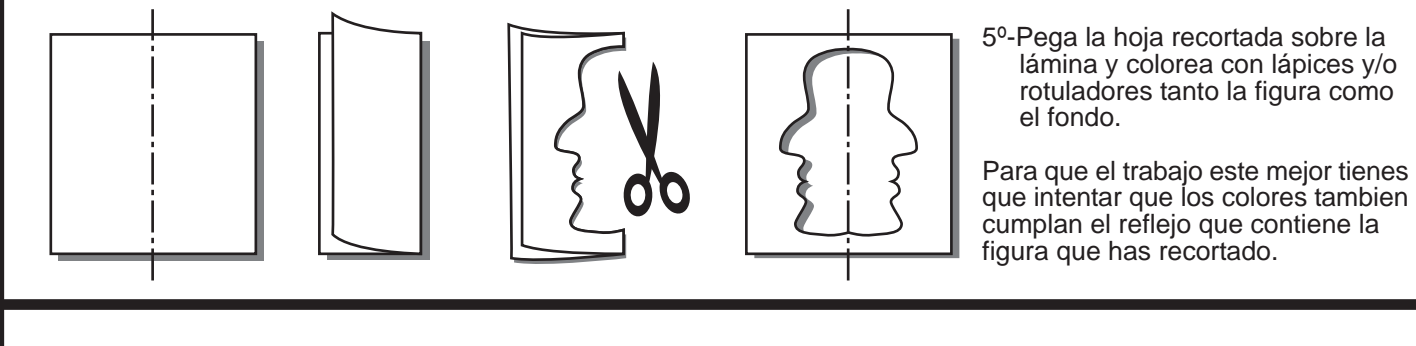

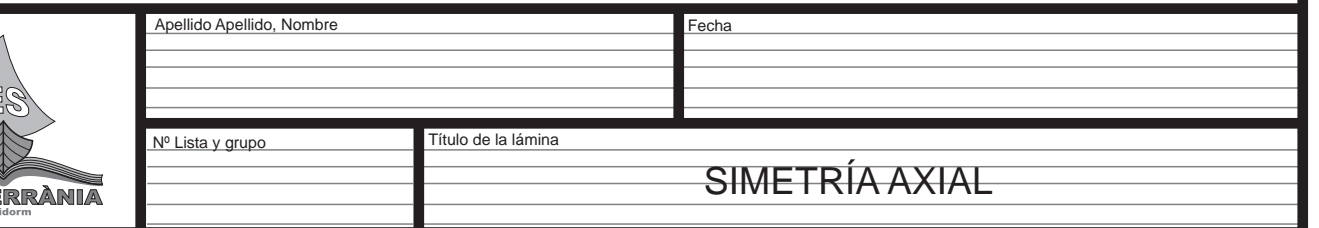

Dibuja un cómic de entre cuatro y seis viñetas. Has de plasmar una historia en la que aparezcan los elementos principales del cómic: Viñetas, globos o bocadillos (de distintos tipos), metáforas visuales (dibujos que simbolizan o expresan distintas sensaciones), Onomatopeyas (palabras o letras que expresan sonidos, etc. Por supuesto debes de incluir la figura humana, en la historia.

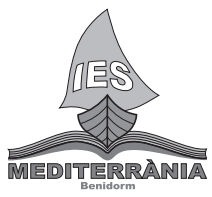

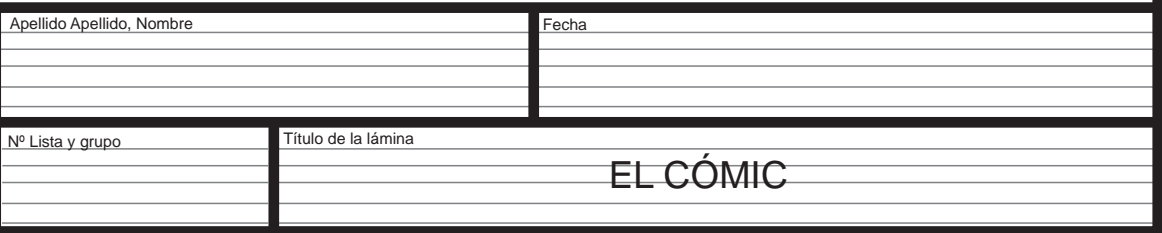

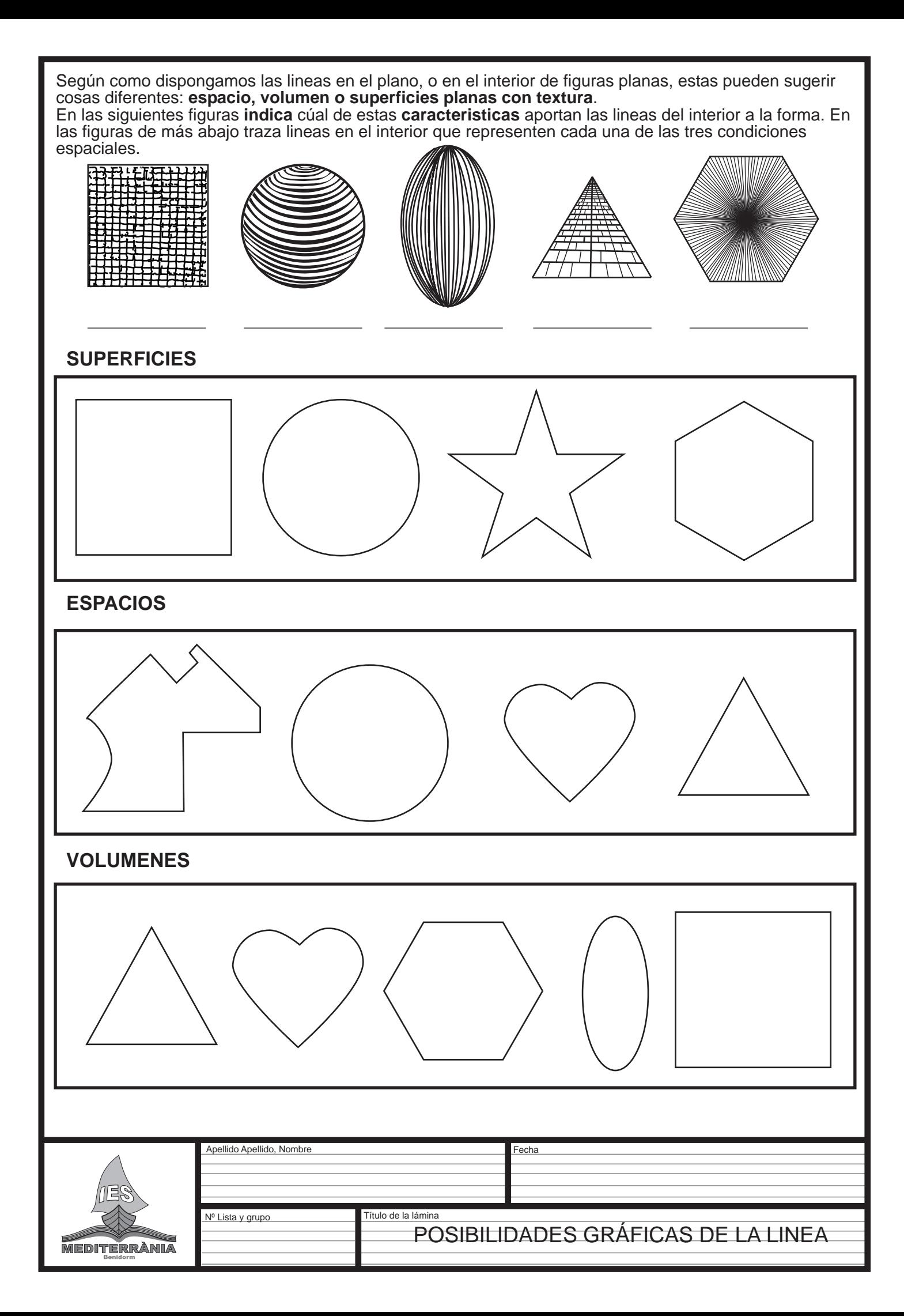

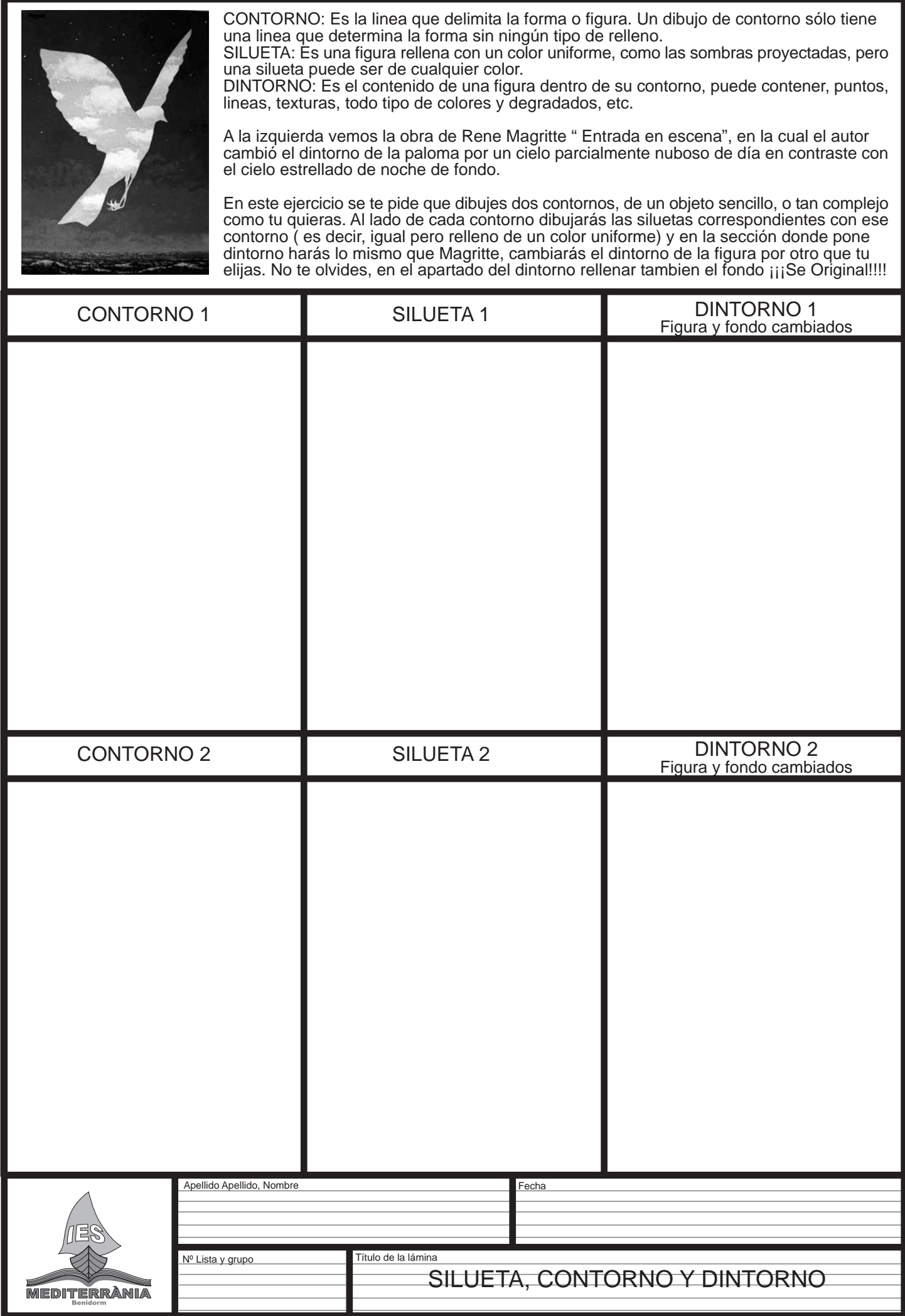

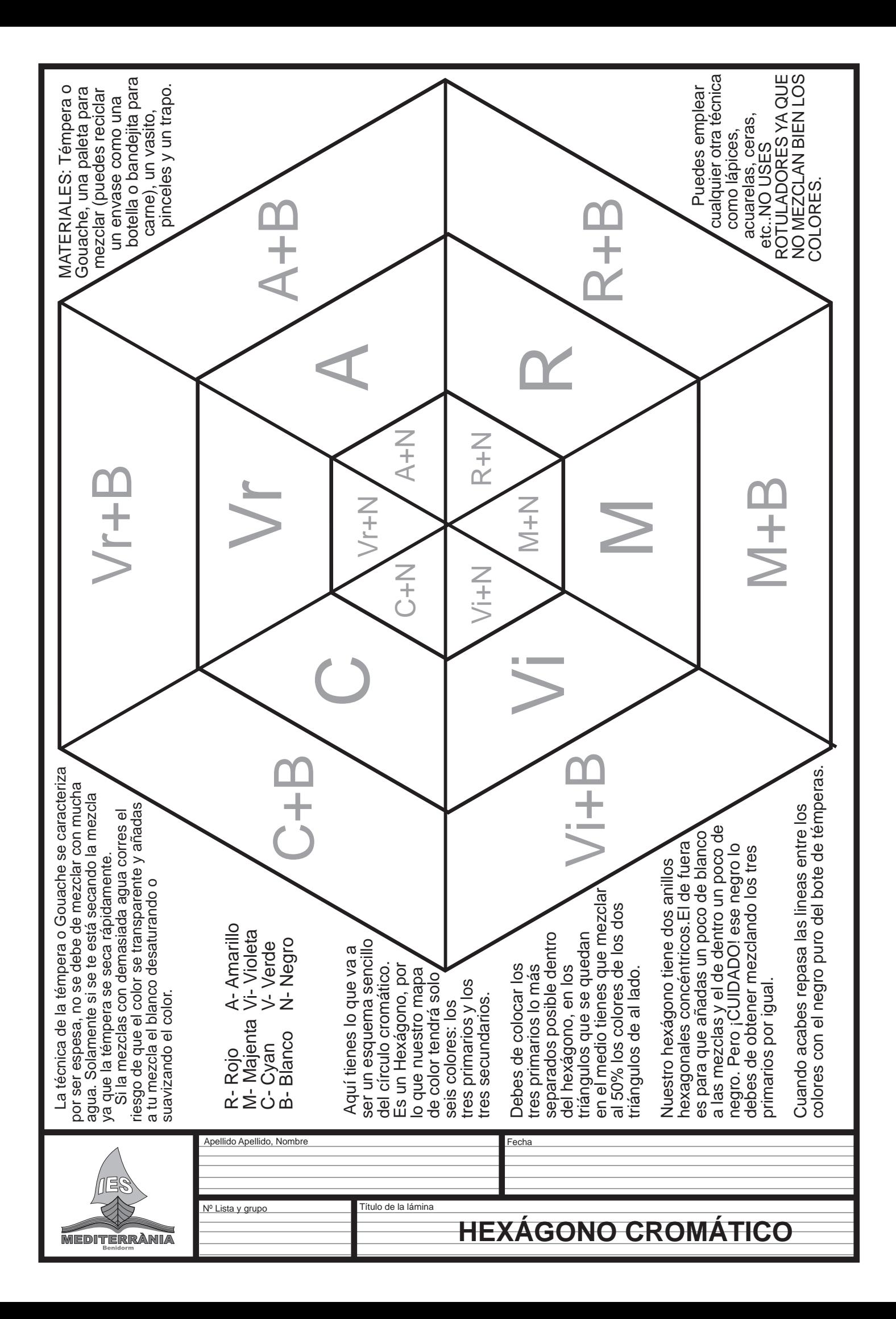

La principal característica de la acuarela como técnica pictórica es que emplea el blanco del papel para suavizar los colores (desaturarlos o iluminarlos). Para conseguir que el color se transparente más o menos solo hay que variar la cantidad de agua en la mezcla de color.

Otra curiosidad es que se puede mezclar tanto en la paleta como en el papel. Mientras el papel permanezca húmedo se podra trabajar o modificar el color.

Por estas dos características es una técnica idonea para realizar escalas de color.

Con colores básicos vas a realizar "metamorfosis" de los colores que acabarán convirtiendose en otros o esfumándose para convertirse en blanco. Trata de conseguir por lo menos 10 tonos (pasos entre un extremo y otro de la escala) Puedes emplear cualquier otra técnica como lápices, acuarelas, ceras, etc..NO USES

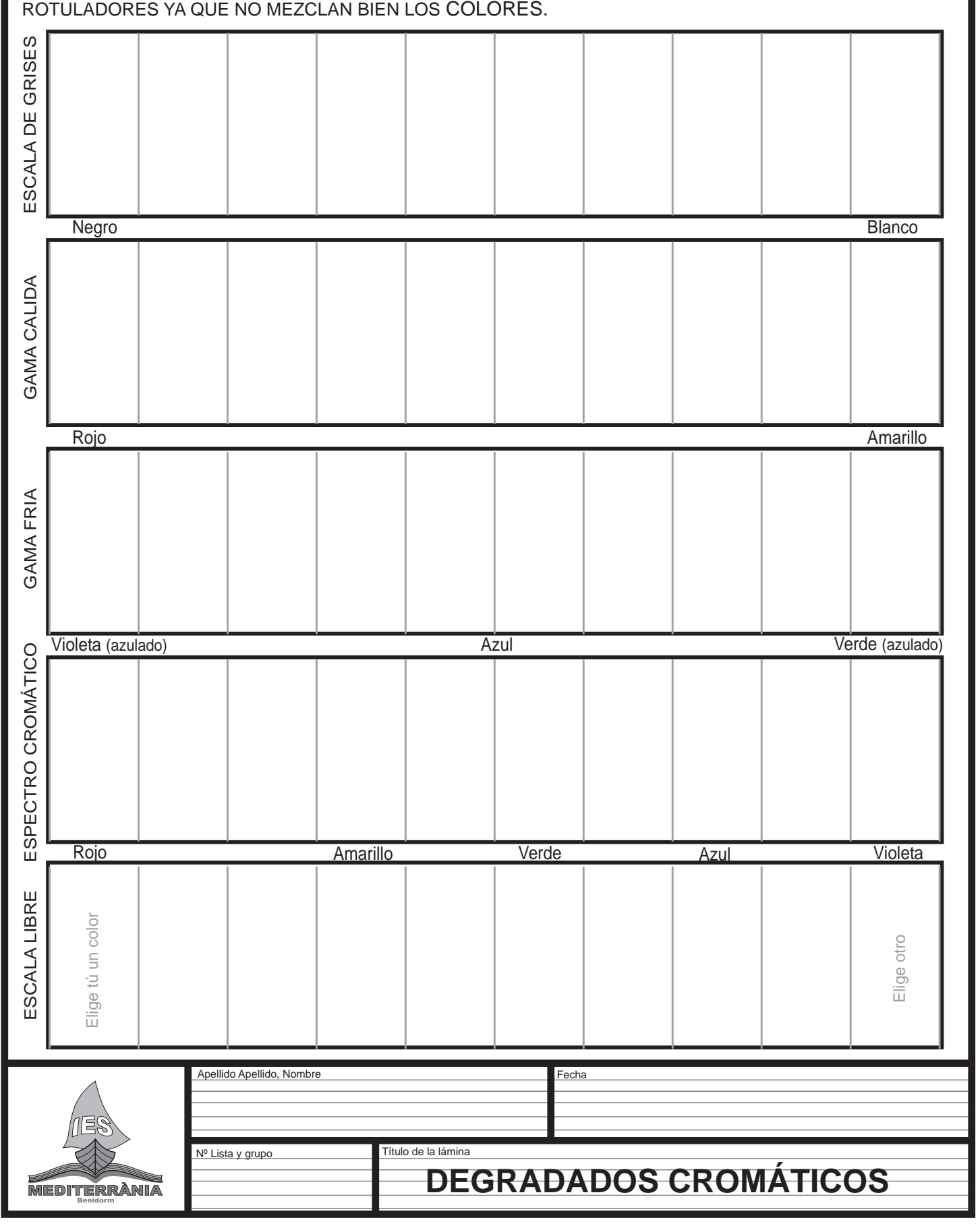

 Un contorno de un objeto sin colorear o sombrear, sin matices, aparece ante nuestros ojos como una figura plana. Es decir, podría ser el dibujo de un recorte de papel o de plancha metálica o de madera, sin volumen. Si, por el contrario, lo que queremos es representar el volumen de un objeto tendremos que recurrir al claroscuro.

 A continuación se te presentan tres representaciones de una fruta. La primera consiste en su contorno, no da sensación de volumen. Las dos siguientes están representadas con claroscuro en su interior, lo cual ayuda a entender el volumen de la fruta:en la primera de ellas el claroscuro ha sido representado con manchas y en la segunda con textura rayada.

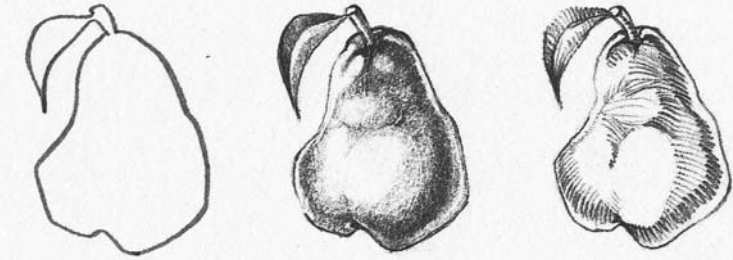

 En esta lámina tendrás que hacer lo mismo que en el ejemplo pero con una figura ambigua que puede ser interpretada bien como dos caras o como un jarrón. Tendrás que dar claroscuro a la figura del jarrón para que deje de ser una representación ambigua. Hazlo dos veces: una con manchas de grises y otra con textura de rayado (como en el ejemplo de la fruta).

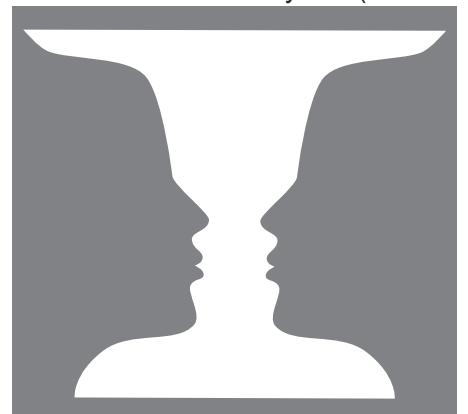

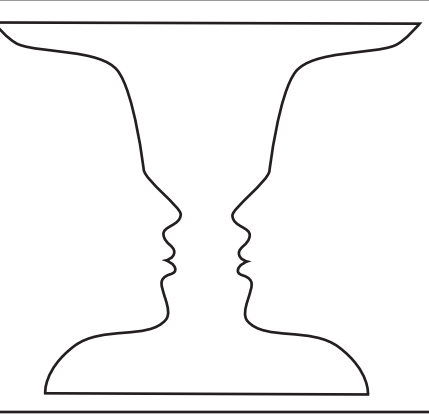

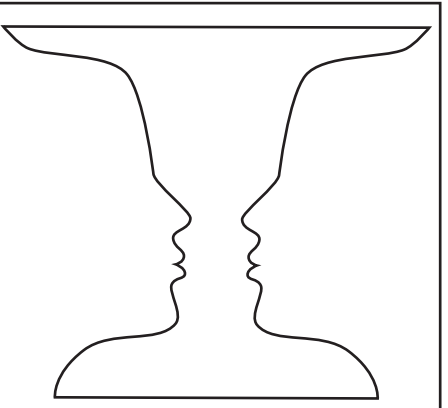

Figura ambigua: Dos caras o jarrón Jarrón sombreado con mancha Jarrón sombreado con textura de lineas

 A continuación se te presentan dos retículas en las que tendrás que hacer una escala de grises, una con manchas planas y otra con textura rayada. En ambas no debes de tocar el extremo izquierdo (blanco), el de la derecha debes de llenarlo con el negro mas intenso, entre ellas has de hacer una escala de grises.

## ESCALA DE GRISES CON MANCHAS PLANAS

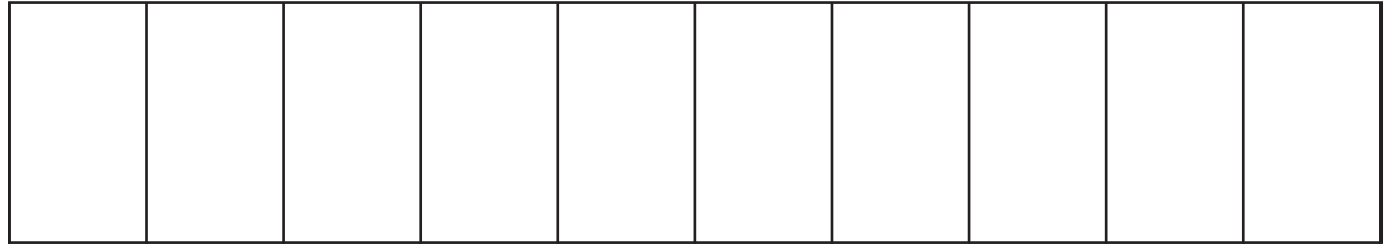

entration of the contract of the contract of the contract of the contract of the contract of the contract of the contract of the contract of the contract of the contract of the contract of the contract of the contract of t

ESCALA DE GRISES CON TEXTURA DE LINEAS (rayado)

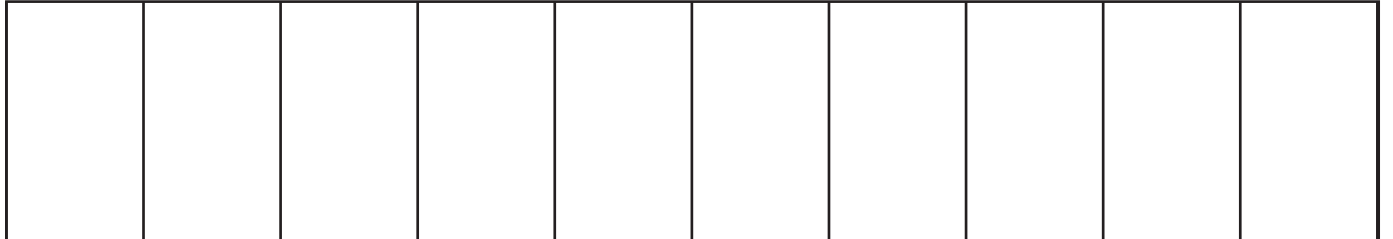

entration and the control of the control of the control of the control of the control of the control of the control of the control of the control of the control of the control of the control of the control of the control o

MEI

 Realiza el trabajo con Lápices de GRAFITO. Si empleas lápices de distintas durezas obtendrás unos resultados con mucha más calidad. Los labices blandos son los que tienen la letra B en su numeración. Existen desde el B hasta el 6B siendo este último el más blando y con el que conseguirás el negro más intenso.

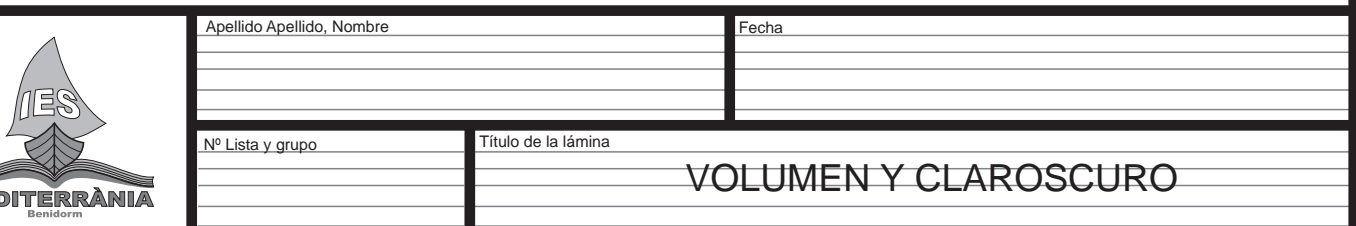

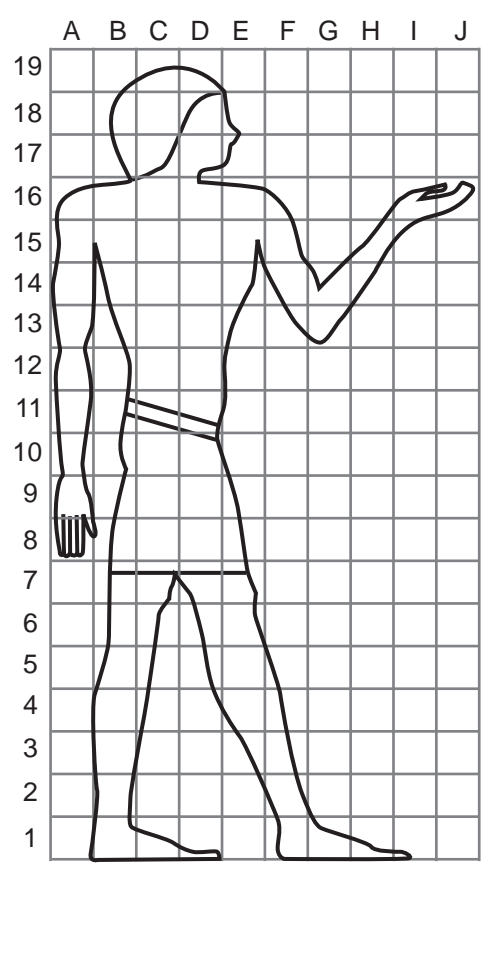

Cuando acabes de copiar la figura puedes caracterizarla con un atuendo más moderno acorde con tus gustos.

Finalmente colorea el resultado.

Los egipcios dibujaban y esculpian la figura humana siguiendo unas proporciones basadas en el tamaño del puño cerrado.

Así trazaban una cuadricula que tenía entre 18 y 22 cuadrados cada uno de los cuales media lo msimo que el puño.

Copia la figura humana de la izquierda sobre la cuadricula de abajo a la derecha vacia. Fíjate bien en que cuadrito se situa cada elemento. Puede resultarte de ayuda situar primero algunas partes concretas como la nariz, codos, rodillas, manos y pies.

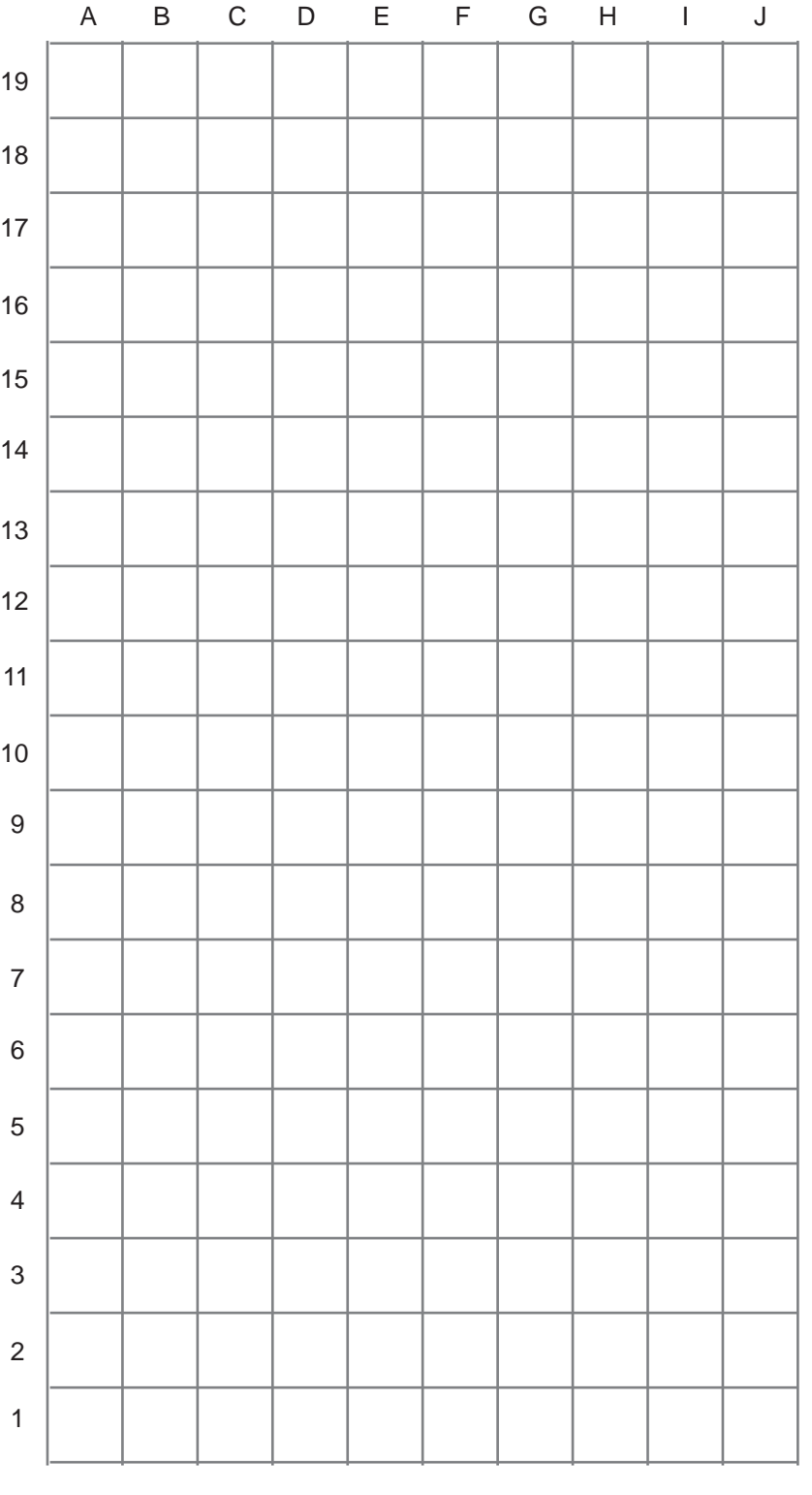

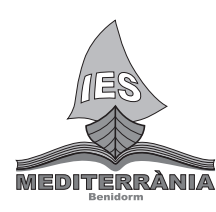

Nº Lista y grupo

Apellido Apellido, Nombre

Título de la lámina

LA FIGURA HUMANA: EL CANON EGIPCIO

Fecha

 El código de circulación emplea las figuras y los colores para darnos información. Una señal triangular nos está avisando de algún peligro, las señales cuadradas o rectangulares suelen ser azules y simplemente son informativas y las circulares obligatoriedad (si llevan azul) o prohibición (si llevan rojo). Aquí tienes unos ejemplos de señales de tráfico, nos avisan de posibles desprendimientos en los alrededores de la carretera, de que hay un parking cercano y de prohibida la circulación para camiones. Diseña más señales, puedes inspirarte en tu vida cotidiana, en circunstancias con tus amigos o en problemas o normas del instituto... Apellido Apellido, Nombre Fecha Título de la lámina Nº Lista y grupo CÓDIGO VISUAL DE IMÁGENES INDICATIVASMEDITERRANIA